## **DAFTAR ISI**

<span id="page-0-0"></span>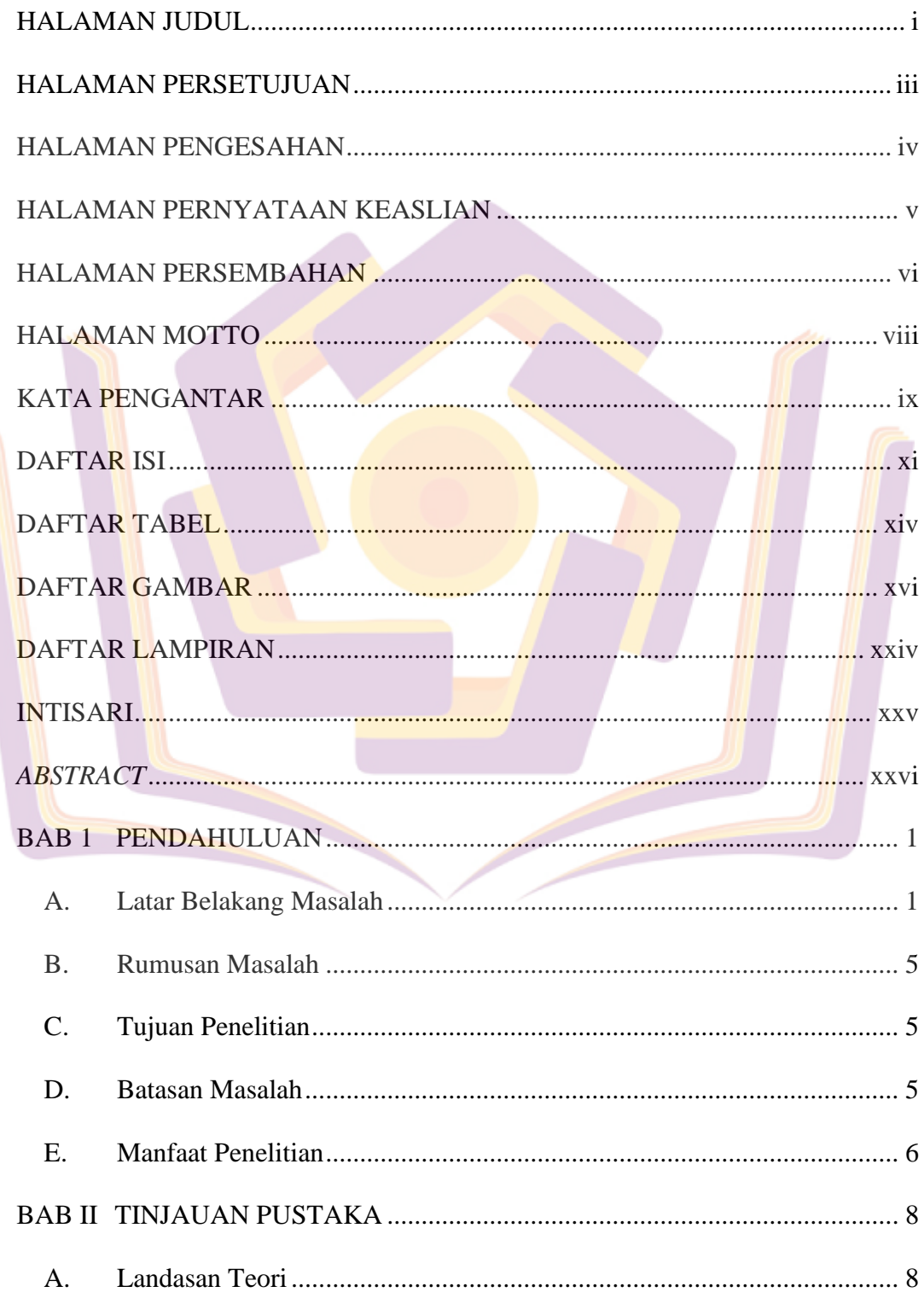

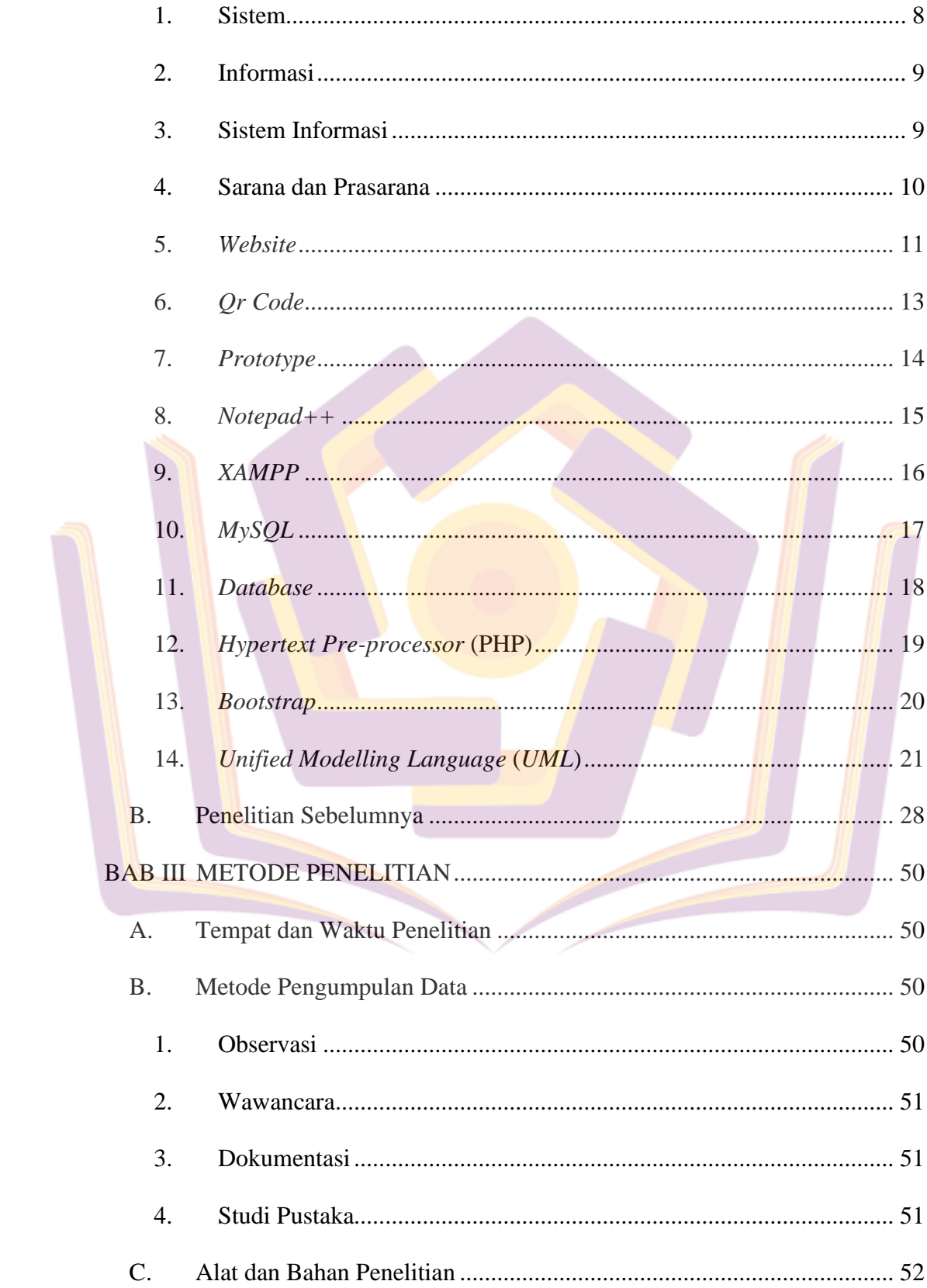

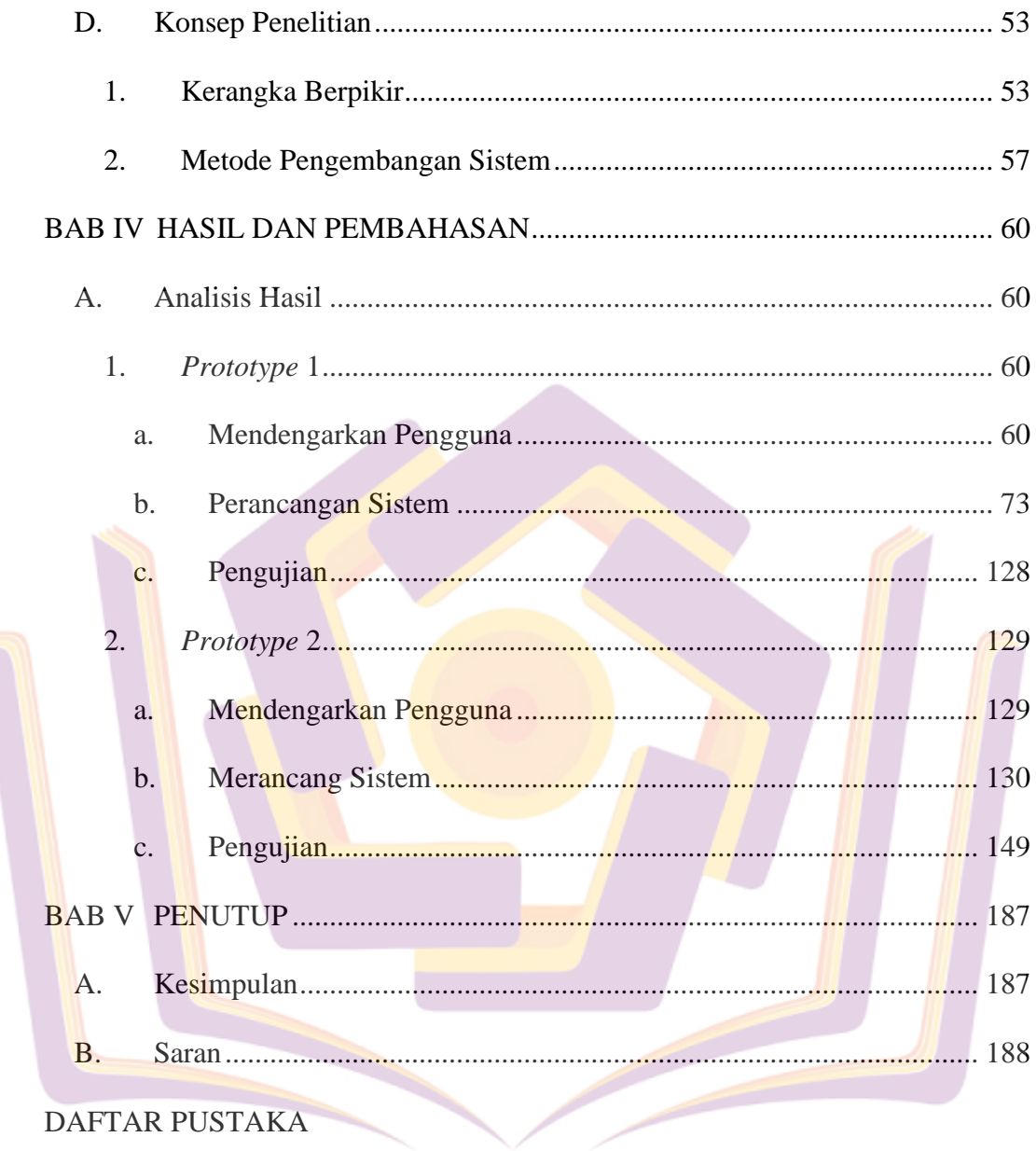

**LAMPIRAN** 

Í

## **DAFTAR TABEL**

<span id="page-3-0"></span>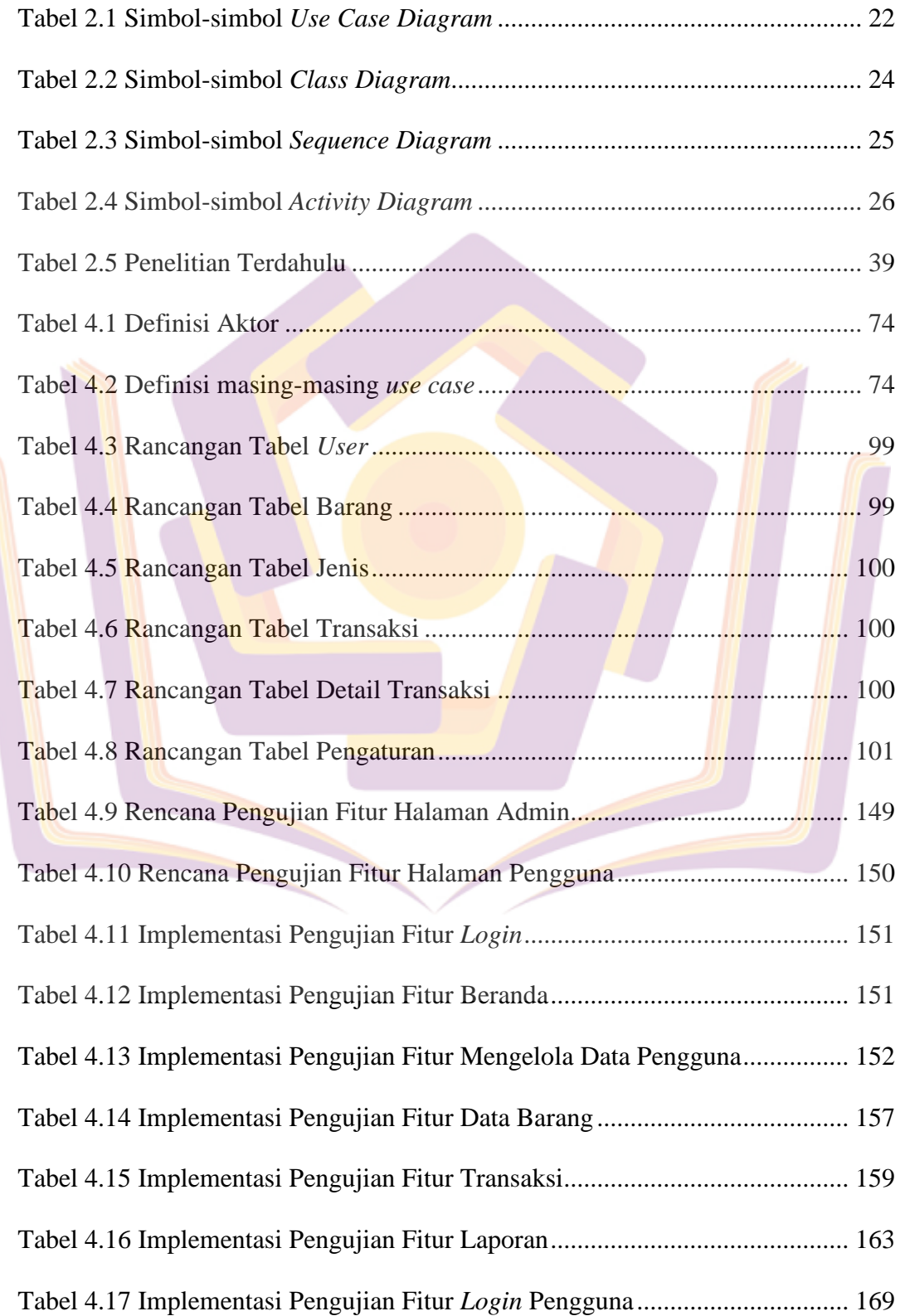

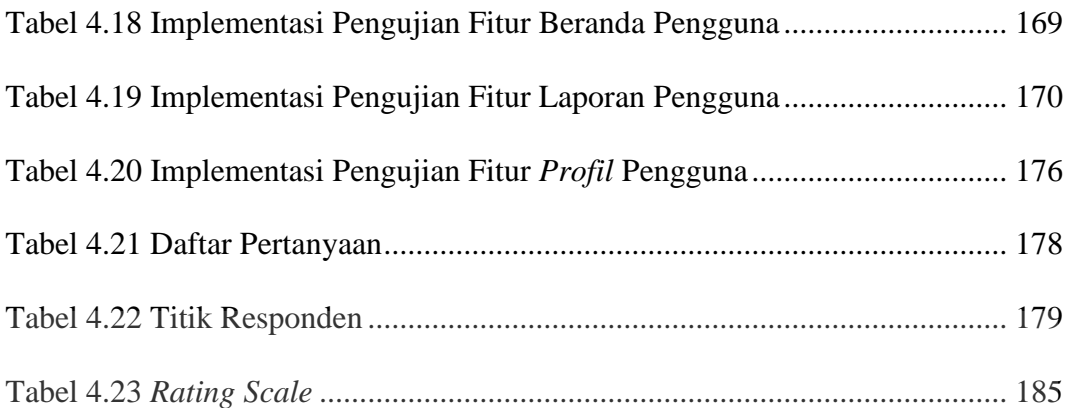

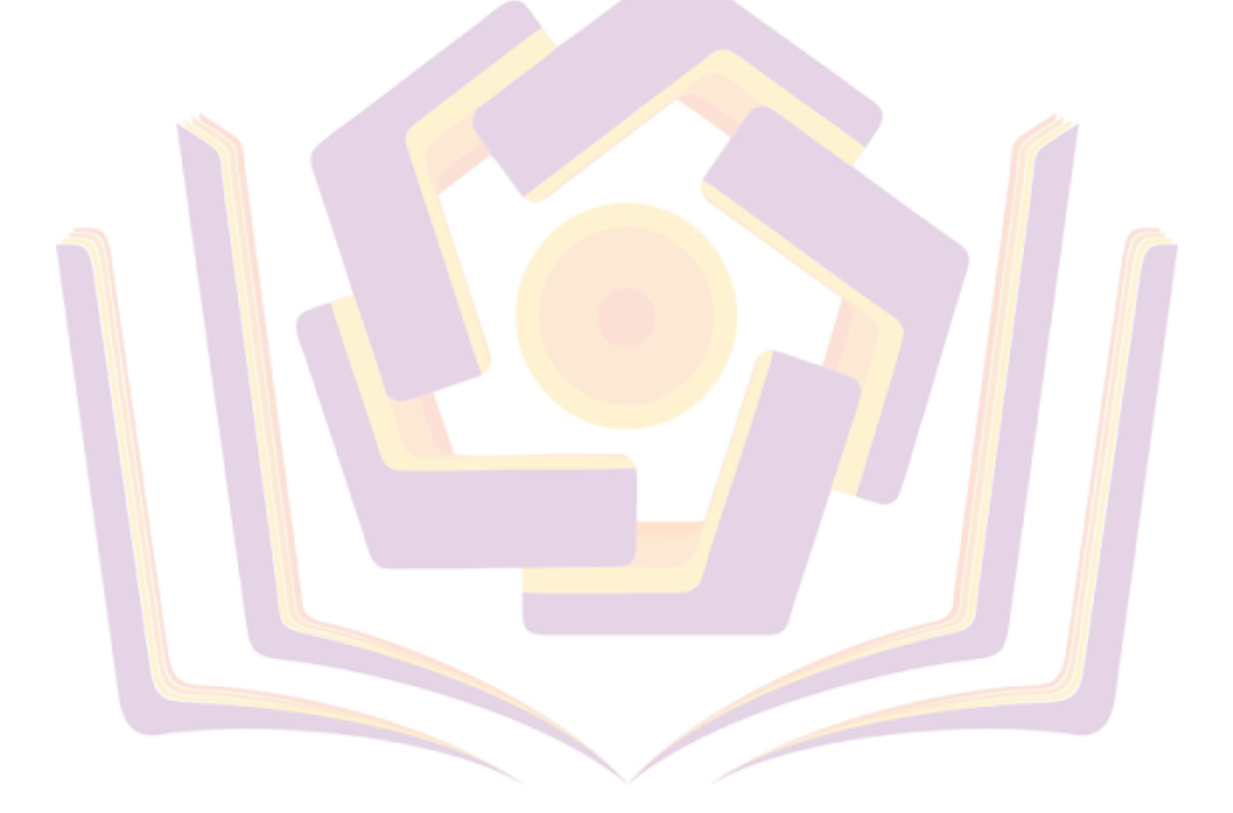

## **DAFTAR GAMBAR**

<span id="page-5-0"></span>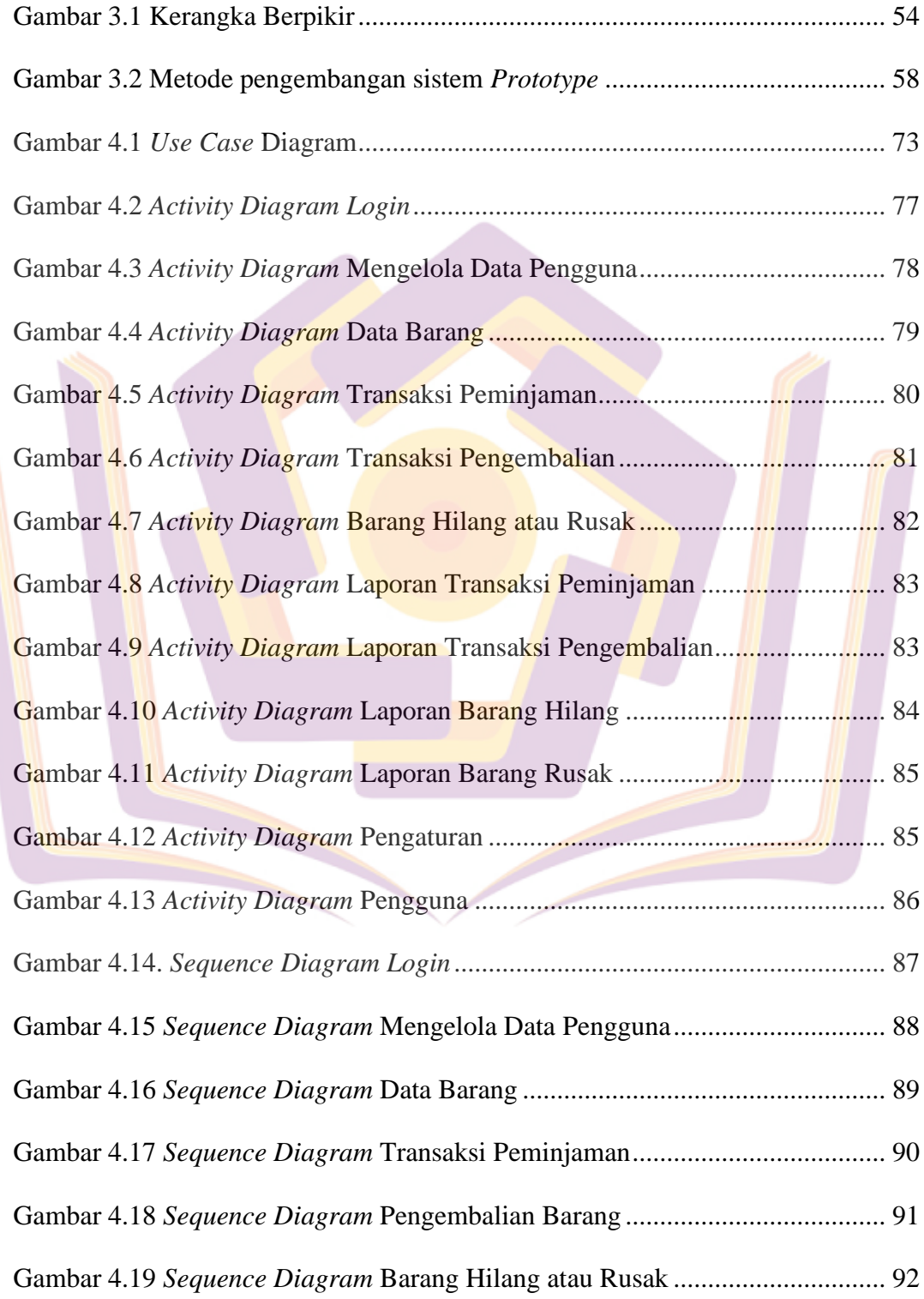

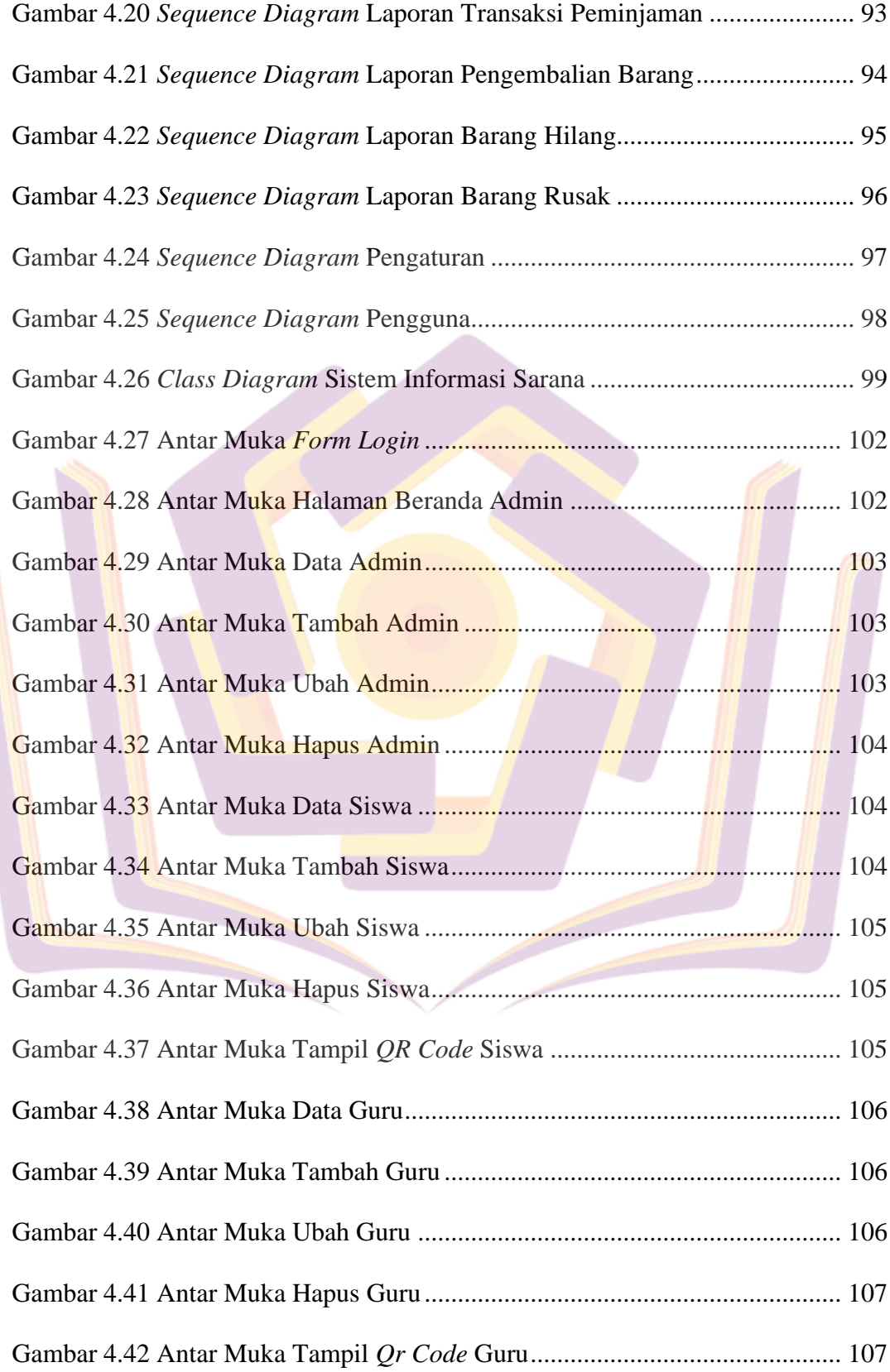

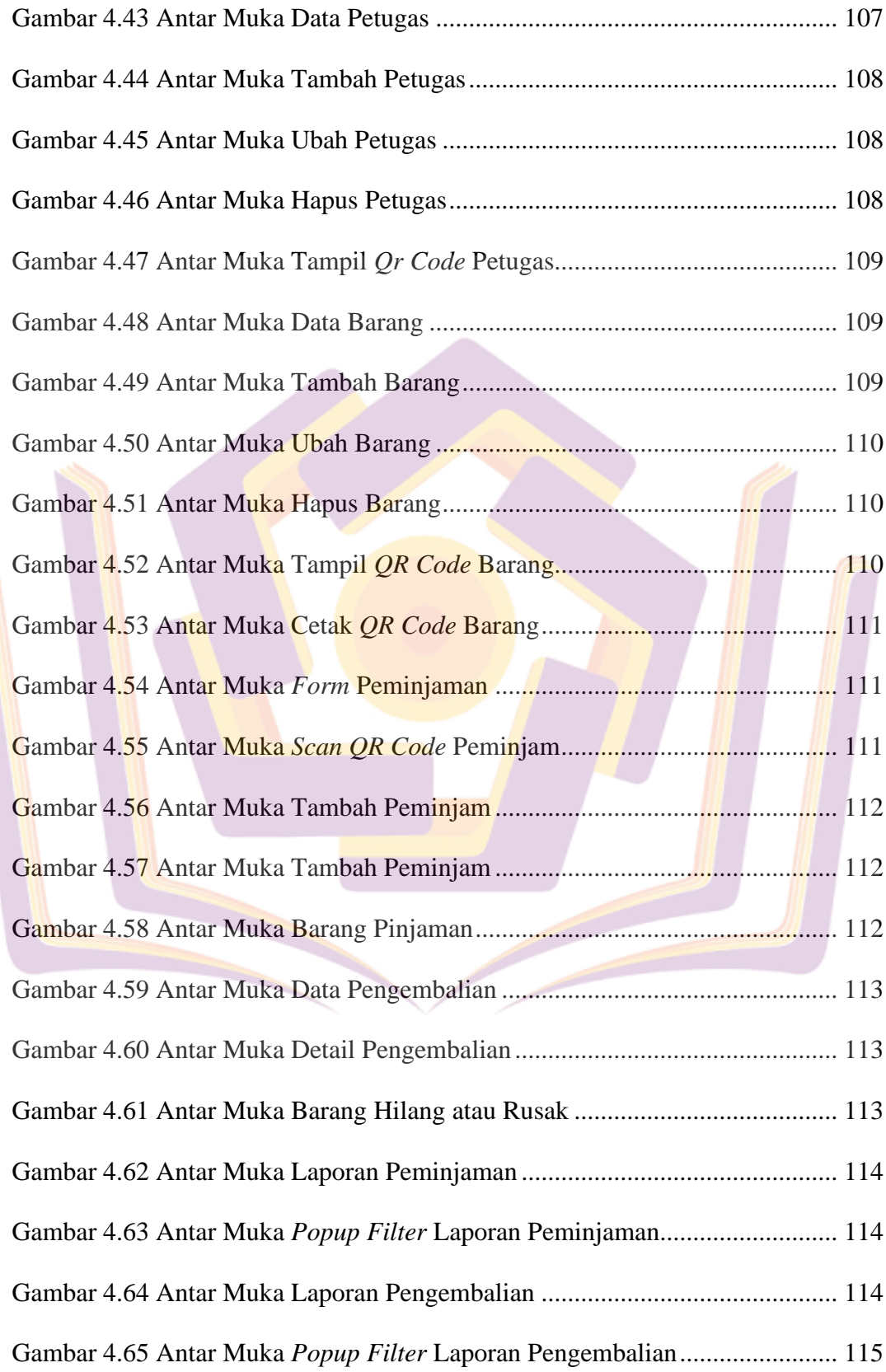

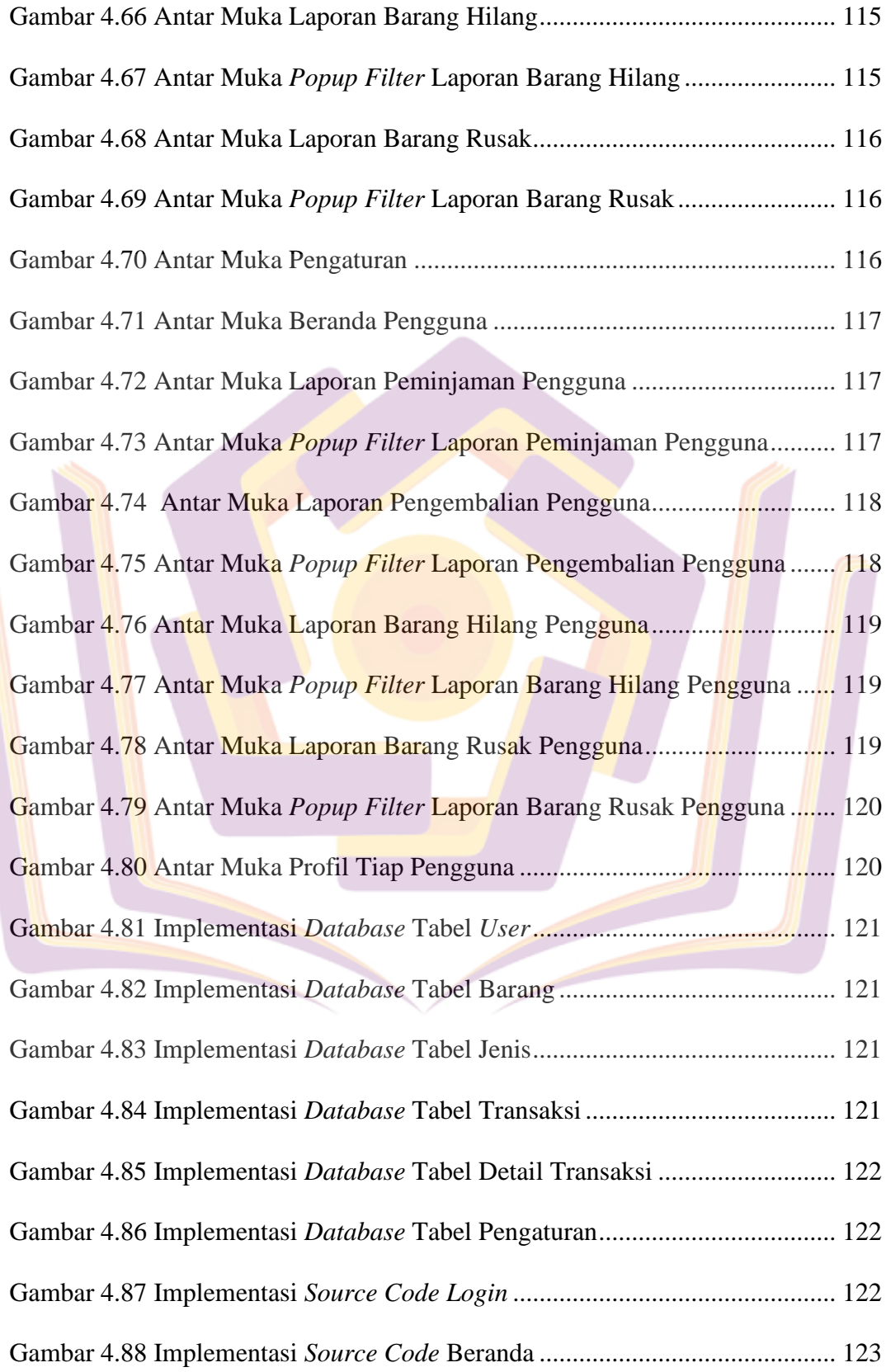

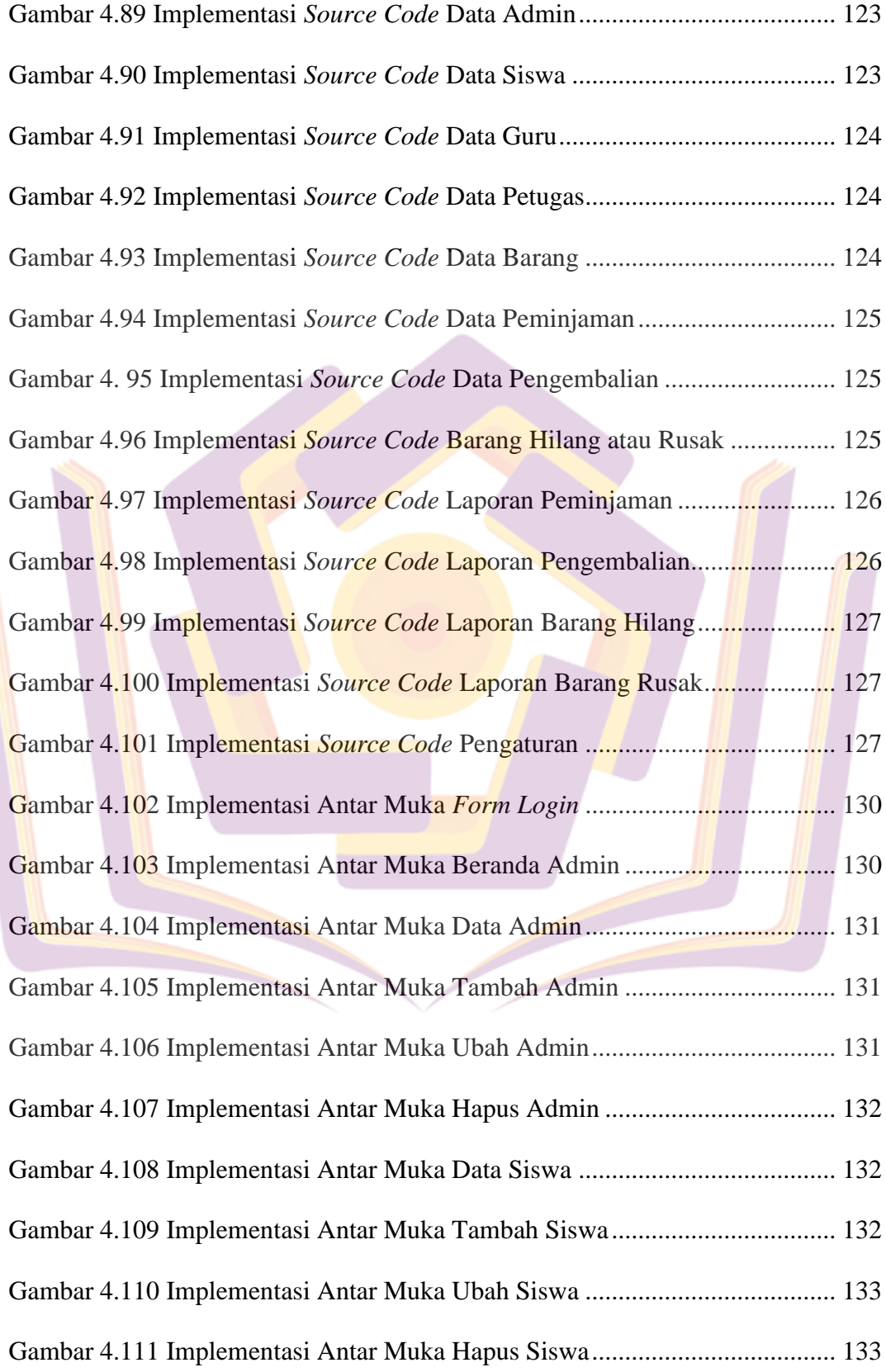

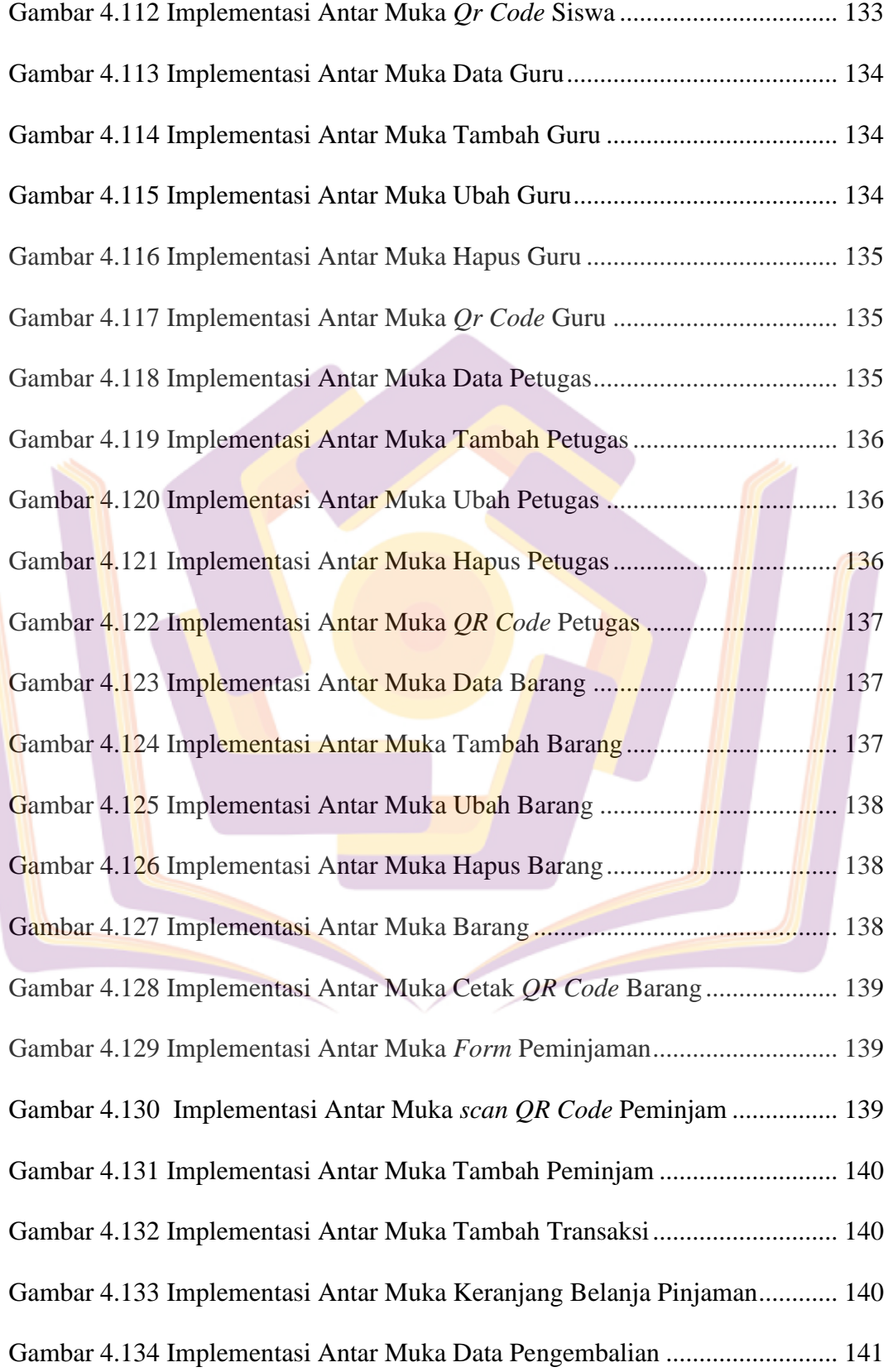

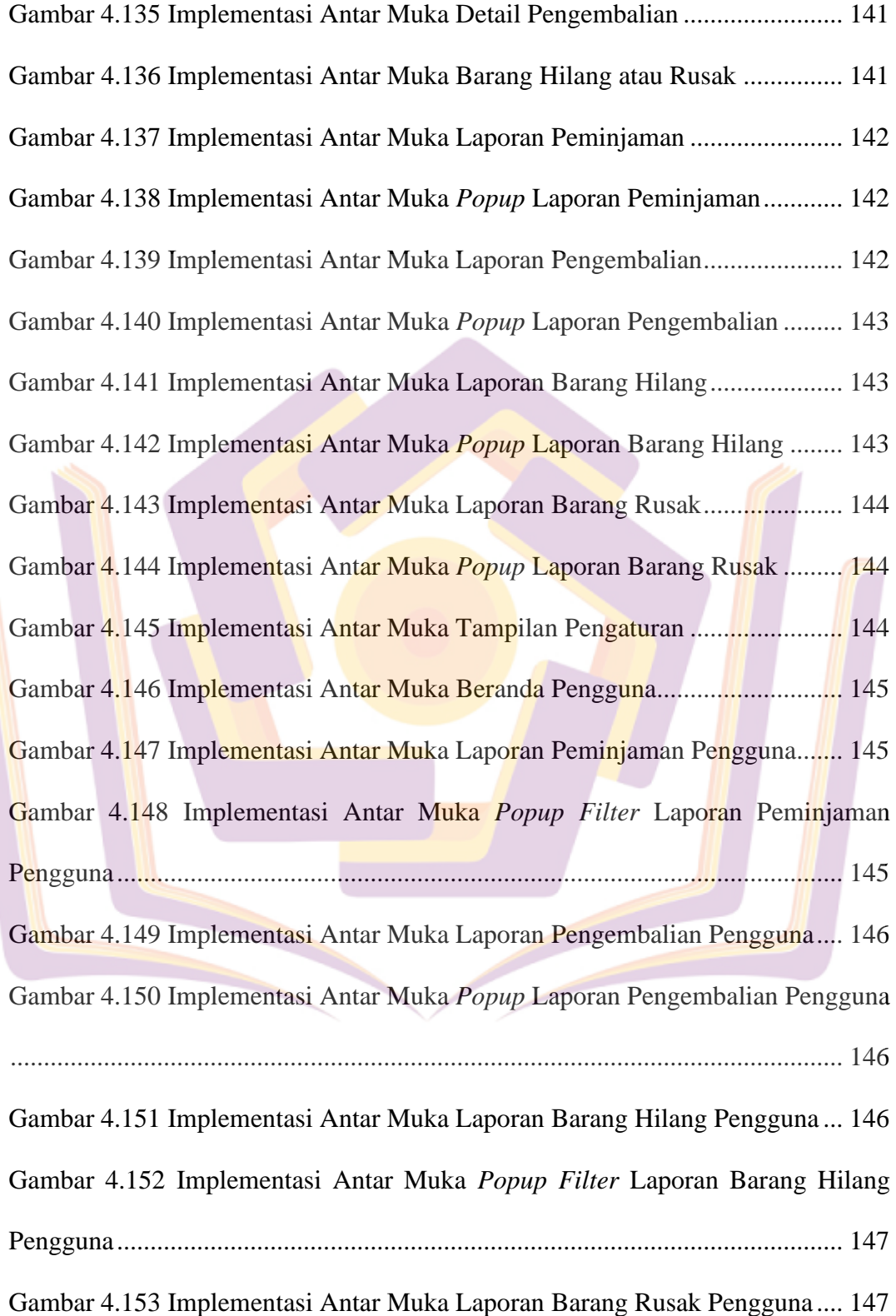

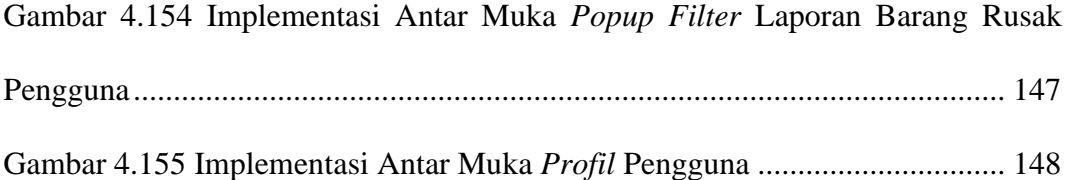

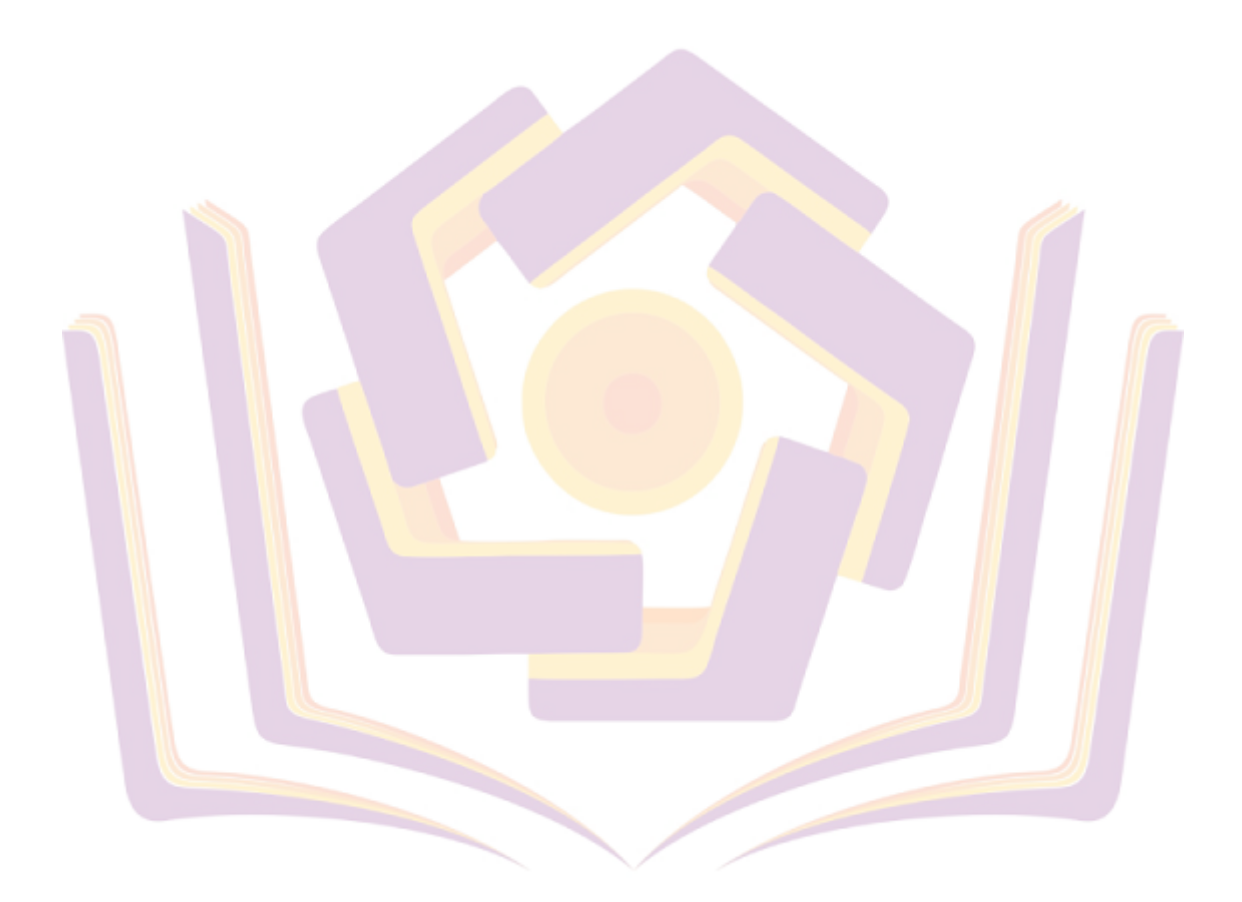

## **DAFTAR LAMPIRAN**

- <span id="page-13-0"></span>Lampiran 1 Kartu Bimbingan Skripsi
- Lampiran 2 Surat Penelitian
- Lampiran 3 Daftar Wawancara
- Lampiran 4 Dokumentasi Penelitian
- Lampiran 5 Lembar Kuesioner
- Lampiran 6 Hasil Kuesioner

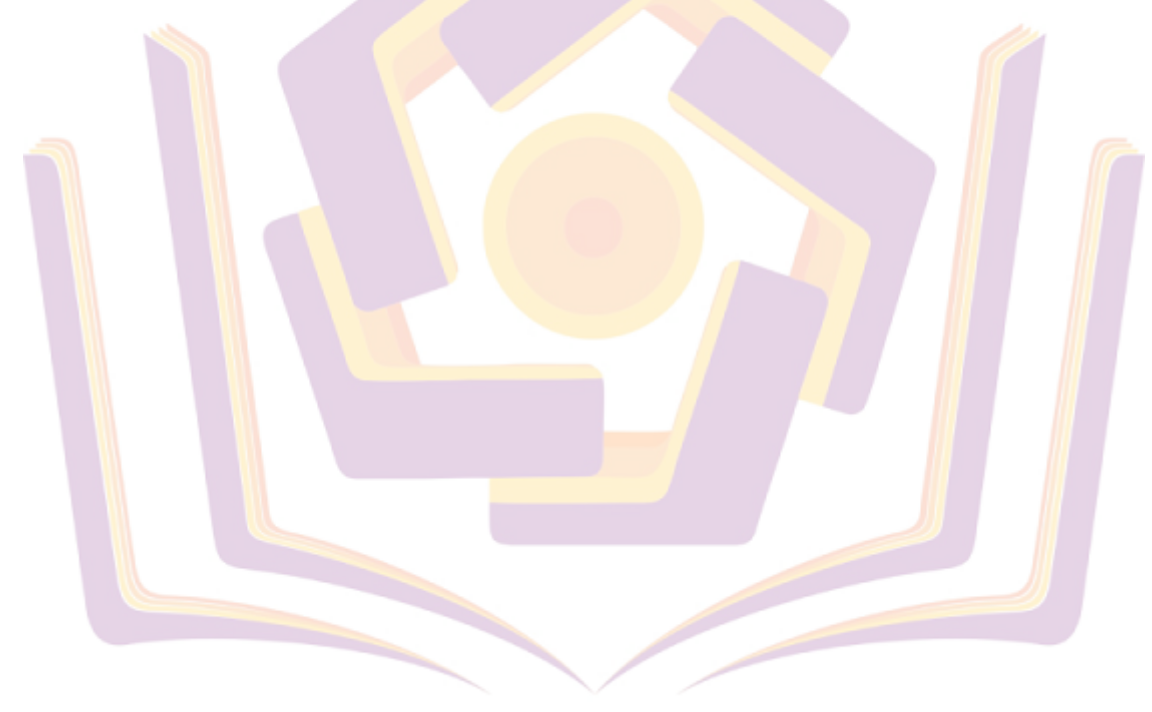